**Oracle Financial Services Enterprise Case Management Installation Guide Release 8.1.2.1.0 June 2022 E91493-01**

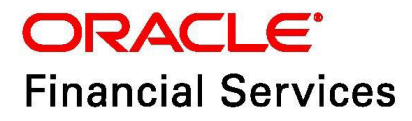

OFS Enterprise Case Management Installation Guide

Copyright © 2023 Oracle and/or its affiliates. All rights reserved.

This software and related documentation are provided under a license agreement containing restrictions on use and disclosure and are protected by intellectual property laws. Except as expressly permitted in your license agreement or allowed by law, you may not use, copy, reproduce, translate, broadcast, modify, license, transmit, distribute, exhibit, perform, publish, or display any part, in any form, or by any means. Reverse engineering, disassembly, or decompilation of this software, unless required by law for interoperability, is prohibited.

The information contained herein is subject to change without notice and is not warranted to be errorfree. If you find any errors, please report them to us in writing.

If this is software or related documentation that is delivered to the U.S. Government or anyone licensing it on behalf of the U.S. Government, then the following notice is applicable:

U.S. GOVERNMENT END USERS: Oracle programs, including any operating system, integrated software, any programs installed on the hardware, and/or documentation, delivered to U.S. Government end users are "commercial computer software" pursuant to the applicable Federal Acquisition Regulation and agency-specific supplemental regulations. As such, use, duplication, disclosure, modification, and adaptation of the programs, including any operating system, integrated software, any programs installed on the hardware, and/or documentation, shall be subject to license terms and license restrictions applicable to the programs. No other rights are granted to the U.S. Government.

This software or hardware is developed for general use in a variety of information management applications. It is not developed or intended for use in any inherently dangerous applications, including applications that may create a risk of personal injury. If you use this software or hardware in dangerous applications, then you shall be responsible to take all appropriate fail-safe, backup, redundancy, and other measures to ensure its safe use. Oracle Corporation and its affiliates disclaim any liability for any damages caused by use of this software or hardware in dangerous applications.

Oracle and Java are registered trademarks of Oracle and/or its affiliates. Other names may be trademarks of their respective owners.

Intel and Intel Xeon are trademarks or registered trademarks of Intel Corporation. All SPARC trademarks are used under license and are trademarks or registered trademarks of SPARC International, Inc. AMD, Opteron, the AMD logo, and the AMD Opteron logo are trademarks or registered trademarks of Advanced Micro Devices. UNIX is a registered trademark of The Open Group.

This software or hardware and documentation may provide access to or information about content, products, and services from third parties. Oracle Corporation and its affiliates are not responsible for and expressly disclaim all warranties of any kind with respect to third-party content, products, and services unless otherwise set forth in an applicable agreement between you and Oracle. Oracle Corporation and its affiliates will not be responsible for any loss, costs, or damages incurred due to your access to or use of third-party content, products, or services, except as set forth in an applicable agreement between you and Oracle.

For information on third party licenses, click [here](https://docs.oracle.com/cd/E61555_01/licensing.htm).

# **Document Control**

#### **Table 1: Revision History**

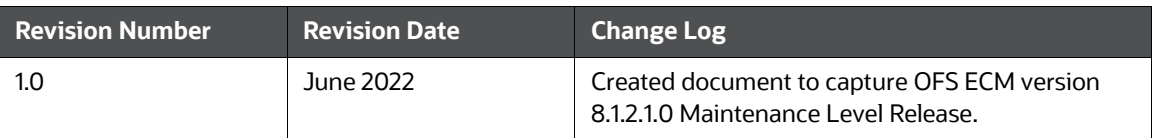

#### **Table of Contents**

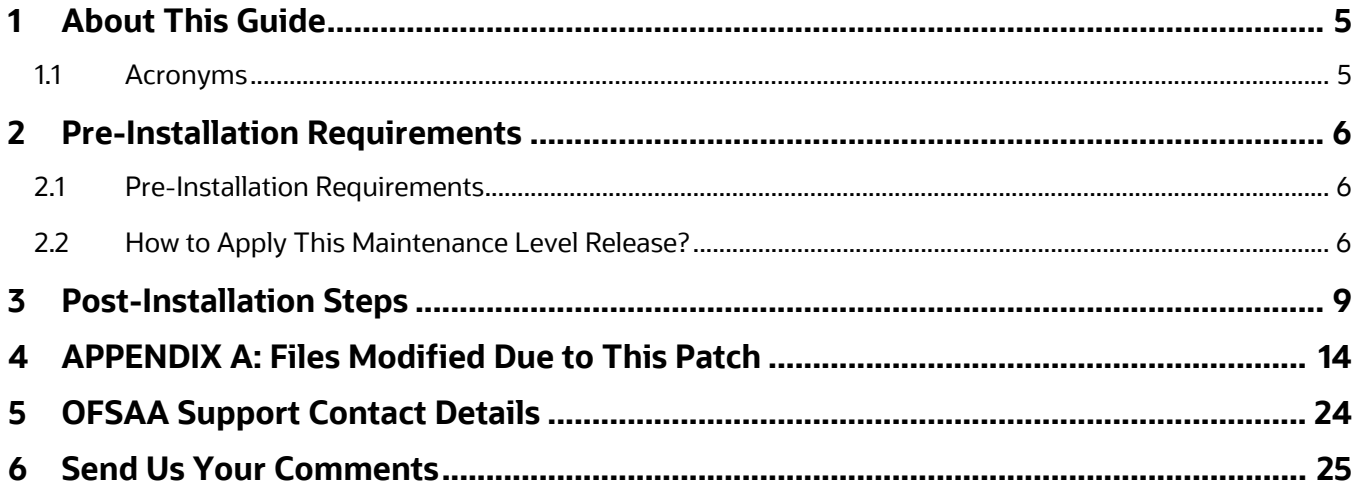

# <span id="page-4-0"></span>**1 About This Guide**

The Oracle Financial Services Enterprise Case Management (OFS ECM) version 8.1.2.1.0 ML is cumulative of all bug fixes & enhancements done since the 8.1.2.0.0 release, and it can be directly applied to ECM 8.1.2.0.0 version.

#### <span id="page-4-1"></span>**1.1 Acronyms**

Table 2 lists the Acronyms used in this guide.

#### **Table 2: Acronyms**

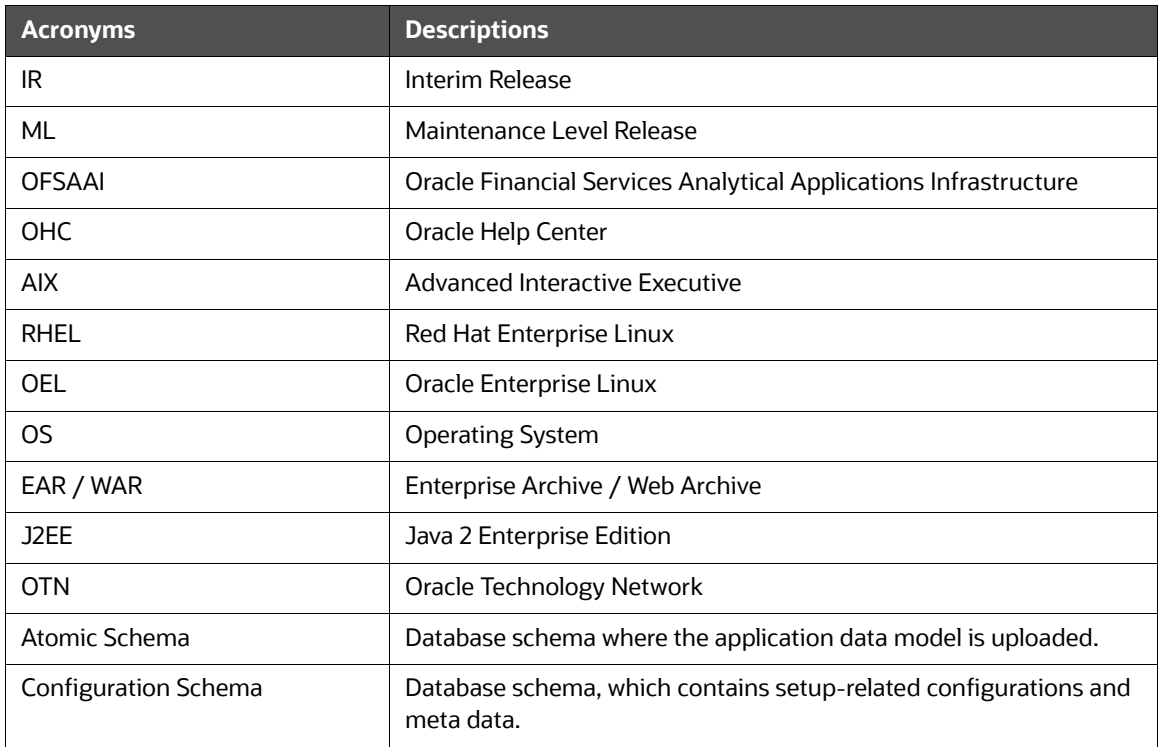

## <span id="page-5-0"></span>**2 Pre-Installation Requirements**

This chapter describes the pre-installation requirements and how to apply the maintenance release Oracle Financial Services Enterprise Case Management (OFS ECM) Application Pack v8.1.2.0.0 Minor Release #1 8.1.2.1.0.

Topics:

- **•** [Pre-Installation Requirements](#page-5-1)
- [How to Apply This Maintenance Level Release?](#page-5-2)

#### <span id="page-5-1"></span>**2.1 Pre-Installation Requirements**

This section describes the pre-installation requirements. Refer to the following pre-installation prerequisites:

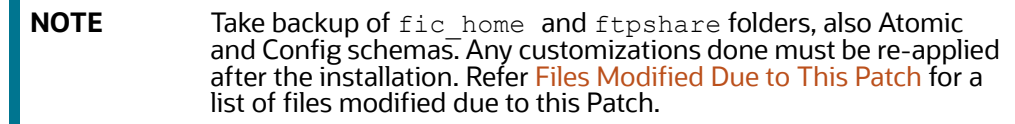

This release requires, at a minimum AAI v8.1.2.1.0 (Bug 33865657 - OFSAA 8.1.2.0.0 AAI ML RELEASE #1 (8.1.2.1.0)).

### <span id="page-5-2"></span>**2.2 How to Apply This Maintenance Level Release?**

This section describes how apply this maintenance release. Refer to the following instructions to install this patch set:

- 1. Load the . profile and make sure that \$FIC HOME corresponds to the proper environment where the patch application is required. Make sure that  $\frac{1}{2}$  FIC  $\frac{1}{2}$  SERVER is up and running.
- 2. Download and copy 33980329 GENERIC. zip (in Binary mode) to the server where OFSAA is installed.

3. Navigate to <USER\_PATCH\_DIR> and extract the contents of the patch archive file using the following command:

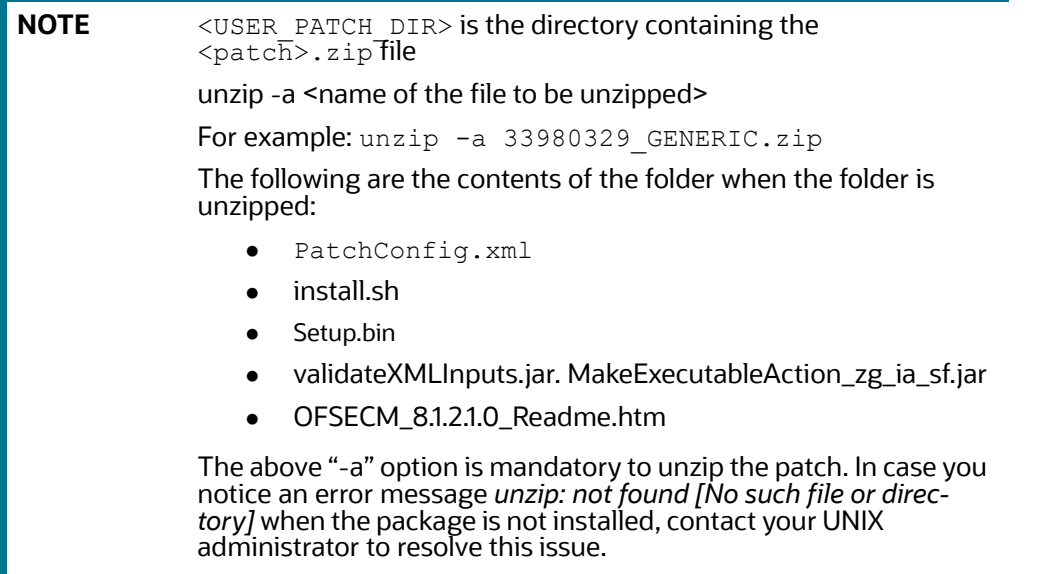

- 4. Navigate to <USER\_PATCH\_DIR>/33980329/bin and grant execute (755) permission for all executables: **\$ chmod 755 \***.
- 5. Navigate to <USER\_PATCH\_DIR>/33980329/conf/PatchConfig.xml and provide the following placeholder values:
	- ##SCHEMA\_OUT\_XML\_PATH## This attribute refers to the path which must be pointed to OFS ECM SCHEMA OUTPUT. xml, which was generated at the time of installation
	- ##OFS\_ECM\_DATA\_CM\_TBSP## and ##OFS\_ECM\_IDX\_CM\_TBSP## These attributes refer to the Data and Index Tablespace Values available in OFS\_ECM\_SCHEMA\_OUTPUT.xml, which was generated at the time of installation
- 6. Install the patch by executing the install.sh command: **\$ ./install.sh**.
- 7. Check if the patch is applied successfully by verifying the patch install logs under <USER -PATCH\_DIR>/33980329/logs. Contact [My Oracle Support](https://support.oracle.com/) in case of any errors.
- 8. Navigate to \$FIC HOME and Copy contents from \$FIC HOME/Fonts to /##JRE\_PATH##/lib/ fonts in \$JAVA\_HOME of web layer. Make sure that the contents has minimum  $\overline{7}$ 55 permissions.

<span id="page-7-0"></span>9. Navigate to  $$FIC_HOME/ficweb/web/webroot/WEB-INF}$  and modify the web. xml with the following changes as shown in [Table 3](#page-7-0) :

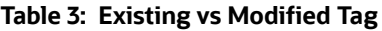

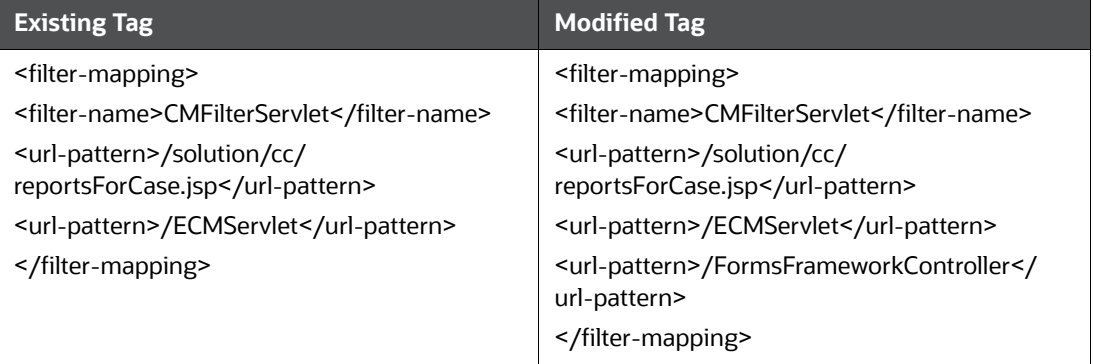

### <span id="page-8-0"></span>**3 Post-Installation Steps**

This chapter describes the post-installation steps. Perform the following post-installation steps:

- 1. If Sanction pack is installed, then execute the following query in the Config schema and commit:
	- MERGE INTO AAI\_AOM\_APP\_COMP\_ATTR\_MAPPING T USING ( SELECT '1' APP\_- COMP\_ATTR\_MAP\_ID, '1' N\_ATTRIBUTE\_ID, 'Action' V\_ATTR\_CODE, '1002' N\_ATTR\_TYPE\_ID, 'select t.action\_cd,t.action\_nm from kdd\_action t where t.action category code is not null and t.action category code not in (''ENT'',''PR'',''EXP'',''AS'',''DD'', ''OBS'')' V\_AT-TRIBUTE VALUE1, '' V ATTRIBUTE VALUE2, 'OFS NGECM' N APP ID, '-1' N\_COMP\_ID, '' V\_UDP\_CODE, ''V\_ATTR\_CONTROL\_TYPE FROM DUAL) S

ON ( T.APP\_COMP\_ATTR\_MAP\_ID = S.APP\_COMP\_ATTR\_MAP\_ID AND T.N\_APP\_ID = S.N\_APP\_ID )

WHEN NOT MATCHED THEN INSERT

(APP\_COMP\_ATTR\_MAP\_ID,N\_ATTRIBUTE\_ID,V\_ATTR\_CODE,N\_ATTR\_TYPE\_ID,V\_ATT RIBUTE\_VALUE1,V\_ATTRIBUTE\_VALUE2,N\_APP\_ID,N\_COMP\_ID,V\_UDP\_CODE,V\_ATTR \_CONTROL\_TYPE)VALUES

(S.APP\_COMP\_ATTR\_MAP\_ID,S.N\_ATTRIBUTE\_ID,S.V\_ATTR\_CODE,S.N\_ATTR\_TYPE ID,S.V\_ATTRIBUTE\_VALUE1,S.V\_ATTRIBUTE\_VALUE2,S.N\_APP\_ID,S.N\_COMP\_ID,S .V\_UDP\_CODE, S.V\_ATTR\_CONTROL\_TYPE)

/

MERGE INTO AAI\_AOM\_APP\_COMP\_ATTR\_MAPPING T USING ( SELECT '2' APP\_COMP\_ATTR\_MAP\_ID, '2' N\_ATTRIBUTE\_ID, 'Status' V\_ATTR\_CODE, '1002' N\_ATTR\_TYPE\_ID, 'select t.status\_cd,t.status\_nm from kdd status t where t.viewd result status cd is null or t.viewd\_result\_status\_cd <> ''OBS''' V\_ATTRIBUTE\_VALUE1, '' V ATTRIBUTE VALUE2, 'OFS NGECM' N APP ID, '-1' N COMP ID, '' V\_UDP\_CODE, ''V\_ATTR\_CONTROL\_TYPE FROM DUAL) S

ON ( T.APP\_COMP\_ATTR\_MAP\_ID = S.APP\_COMP\_ATTR\_MAP\_ID AND T.N\_APP\_ID = S.N\_APP\_ID )

WHEN NOT MATCHED THEN INSERT

(APP\_COMP\_ATTR\_MAP\_ID,N\_ATTRIBUTE\_ID,V\_ATTR\_CODE,N\_ATTR\_TYPE\_ID,V\_ATT RIBUTE VALUE1, V ATTRIBUTE VALUE2, N APP ID, N COMP ID, V UDP CODE, V ATTR \_CONTROL\_TYPE)VALUES

(S.APP\_COMP\_ATTR\_MAP\_ID,S.N\_ATTRIBUTE\_ID,S.V\_ATTR\_CODE,S.N\_ATTR\_TYPE\_ ID,S.V\_ATTRIBUTE\_VALUE1,S.V\_ATTRIBUTE\_VALUE2,S.N\_APP\_ID,S.N\_COMP\_ID,S .V\_UDP\_CODE, S.V\_ATTR\_CONTROL\_TYPE)

/

MERGE INTO AAI AOM APP COMP ATTR MAPPING T USING ( SELECT '9' APP\_COMP\_ATTR\_MAP\_ID, '9' N\_ATTRIBUTE\_ID, 'NextStatus' V\_ATTR\_CODE, '1002' N\_ATTR\_TYPE\_ID, 'select t.status\_cd,t.status\_nm from kdd status t where t.viewd result status cd is null or t.viewd\_result\_status\_cd <> ''OBS''' V\_ATTRIBUTE\_VALUE1, '' V ATTRIBUTE VALUE2, 'OFS NGECM' N APP ID, '-1' N COMP ID, '' V\_UDP\_CODE, ''V\_ATTR\_CONTROL\_TYPE FROM DUAL) S

ON ( T.APP COMP ATTR MAP ID = S.APP COMP ATTR MAP ID AND T.N APP ID = S.N APP ID )

WHEN NOT MATCHED THEN INSERT

(APP\_COMP\_ATTR\_MAP\_ID,N\_ATTRIBUTE\_ID,V\_ATTR\_CODE,N\_ATTR\_TYPE\_ID,V\_ATT RIBUTE VALUE1, V ATTRIBUTE VALUE2, N APP\_ID, N COMP\_ID, V UDP\_CODE, V ATTR \_CONTROL\_TYPE)VALUES

(S.APP\_COMP\_ATTR\_MAP\_ID,S.N\_ATTRIBUTE\_ID,S.V\_ATTR\_CODE,S.N\_ATTR\_TYPE ID,S.V\_ATTRIBUTE\_VALUE1,S.V\_ATTRIBUTE\_VALUE2,S.N\_APP\_ID,S.N\_COMP\_ID,S .V\_UDP\_CODE, S.V\_ATTR\_CONTROL\_TYPE)

- /
- 2. If OFS BD and ECM are on the same schema, run the following query in the Config schema and commit the changes:
	- Update PR2 PROCESS TASK PARAMETER set V TASK PARAMETER VALUE = replace(replace(V\_TASK\_PARAMETER\_VALUE, '"SOURCENAME=##OFS\_ECM\_AML\_- SOURCE##"', '"SOURCENAME="'), '"LOADTYPE=##OFS\_ECM\_AML\_LOADTYPE##"', '"LOADTYPE="') where V\_PROCESS\_ID in ('1552025714669','1552025648676','1552025714670');
- 3. If OFS BD and ECM are on different schemas, run the following query after replacing ##REPLACE\_SOURCENAME## and ##REPLACE\_LOADTYPE## with their respective values in the Config schema and commit the changes:
	- Update PR2\_PROCESS\_TASK\_PARAMETER set V\_TASK\_PARAMETER\_VALUE = replace(replace(V\_TASK\_PARAMETER\_VALUE, "SOURCENAME=##OFS\_ECM\_AML -SOURCE##"' '"SOURCENAME=##REPLACE\_SOURCENAME##"'), '"LOAD-TYPE=##OFS\_ECM\_AML\_LOADTYPE##"','"LOADTYPE=##REPLACE\_LOADTYPE##"') where V\_PROCESS\_ID in ('1552025714669','1552025648676','1552025714670');
- 4. After the patch application is successful, perform the following steps to map the respective party-party relationship processes:
	- a. Login to the KYC application.
	- b. Navigate to Common Tasks -> Rule Run Framework -> Process select **Business Data Load For Oracle KYC**, and click **Edit**.
	- c. Select **Component** and expand the **Process** tab in the list.
	- d. Select **Oracle KYC To Consolidation Area Party Party Relationship Lookup**, **Oracle KYC To Consolidation Area Party Party Relationship**, **Oracle KYC To Consolidation Area Party Party Relationship Event**, and move them to the right side of *Tasks* in *ROOT* at the end.

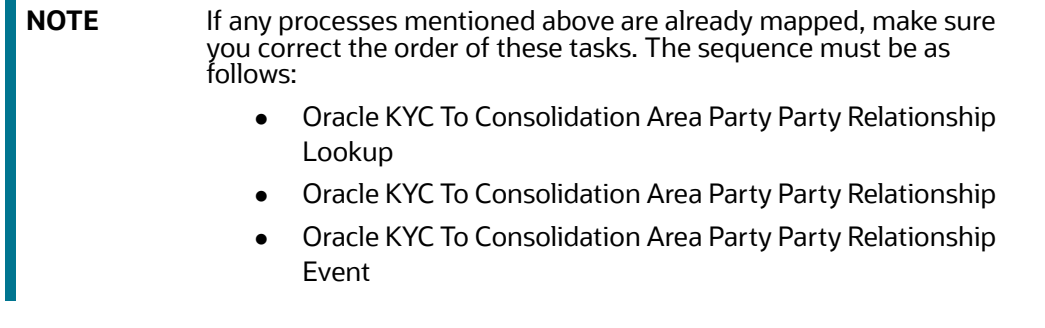

e. Click **OK** and save the *Business Data Load For Oracle KYC* process.

- f. Select **Third Party Generate Cases** and click **Edit**.
- g. Select **Component**, expand **Insertion Rules**, and expand **EXT.ECM\_Source**.
- h. Select the **t2t\_KDD\_CASE\_PARTY\_PARTY\_RLSHP** rule and move it to the right side of *Tasks in ROOT*. This task must be before the *Case Completion Flag*. Save the **Process**.
- i. Select **Precedence**, select the **t2t\_KDD\_CASE\_PARTY\_PARTY\_RLSHP** rule from the dropdown, and add *f\_insertcases* as precedence.
- j. Now, select **CASE\_COMPLETION\_FLAG** from the **Precedence** drop-down and add the **t2t\_KDD\_CASE\_PARTY\_PARTY\_RLSHP** rule as precedence.
- k. Save the **Process**.
- l. Navigate to Run and save **Oracle KYC Event Processing**.
- 5. Perform the following steps to move the newly created SMS Functions for app pack movement:
	- a. Go to \$FIC\_HOME/utility/AppPckMastSynch/bin.
	- b. Open the AppPckMastSynch.sh shell file.
	- c. Replace the token \$PackName to OFS ECM PACK.
	- d. Execute the shell file: \$ ./AppPckMastSynch.sh.
	- e. After execution is complete, replace OFS ECM PACK back to \$PackName in AppPckMastSynch.sh and close the file.
- 6. Perform the following mandatory steps before executing the batch:
	- a. Ensure that the *Customer Account* roles are configured using the **Manage Common Parameters** screen for the **Parameter Customer-Account Role** filter. This is a mandatory step to move only selected *Customer Account* roles through the batch.
- 7. Add new processes under the defined existing process. Define the precedence for the newly added process.
	- a. Entity Surrogate Key Generation for BD
		- i. Oracle Behavior Detection to CA Execution Lookup BD\_EXECUTION\_LOOKUP
		- ii. Oracle Behavior Detection to CA Event Entity Map Execution BD\_EVENT\_ENTITY\_MAP\_EXCTN
		- iii. Oracle Behavior Detection to CA Order Lookup BD\_ORDER\_LOOKUP
		- iv. Oracle Behavior Detection to CA Event Entity Map Order BD\_EVENT\_ENTITY\_MAP\_ORDER
		- v. Oracle Behavior Detection to CA Security Lookup BD\_SECURITY\_LOOKUP
		- vi. Oracle Behavior Detection to CA Event Entity Map Security BD\_EVENT\_ENTITY\_MAP\_SCRTY
		- vii. Oracle Behavior Detection to CA Trade Lookup BD\_TRADE\_LOOKUP
		- viii. Oracle Behavior Detection to CA Event Entity Map Trade BD\_EVENT\_ENTITY\_MAP\_TRADE
		- ix. Oracle Behavior Detection to CA Issuer Lookup BD\_ISSUER\_LOOKUP
		- x. Oracle Behavior Detection to CA Event Entity Map Customer Account Position -- BD\_EVENT\_ENTITY\_MAP\_ACCT\_POSN
		- xi. Oracle Behavior Detection to CA Organization Lookup BD\_ORG\_LOOKUP
- xii. Oracle KYC To Consolidation Area Party Party Relationship Lookup BD\_PARTY\_PARTY\_RLSHP\_LOOKUP
- b. Oracle Behavior Detection Miscellaneous Data Load
	- i. Oracle Behavior Detection to CA Execution BD\_EXECUTION
	- ii. Oracle Behavior Detection to CA Order BD ORDR
	- iii. Oracle Behavior Detection to CA Security BD\_SCRTY
	- iv. Oracle Behavior Detection to CA Security Market Daily Profile BD\_SCRTY\_MKT\_DAILY
	- v. Oracle Behavior Detection to CA Security Firm Daily Profiles BD\_SCRTY\_FIRM\_DAILY
	- vi. Oracle Behavior Detection to CA Trade BD\_TRADE
	- vii. Oracle Behavior Detection to CA Issuer BD\_ISSUER
	- viii. Oracle Behavior Detection to CA Customer Account Position BD\_ACCT\_POSN
	- ix. Oracle Behavior Detection to CA Organization BD ORG
	- x. Oracle KYC To Consolidation Area Party Party Relationship BD\_PARTY\_PARTY\_RLSHP
- c. Oracle Behavior Detection Evented Miscellaneous Data Load
	- i. Oracle Behavior Detection to CA Evented Execution BD\_EXECUTION\_EVNT
	- ii. Oracle Behavior Detection to CA Trade Execution BD\_TRADE\_EXECUTION\_EVENT
	- iii. Oracle Behavior Detection to CA Evented Order BD\_ORDR\_EVNT
	- iv. Oracle Behavior Detection to CA Order Event BD\_ORDR\_EVENT
	- v. Oracle Behavior Detection to CA Evented Security BD\_SCRTY\_EVNT
	- vi. Oracle Behavior Detection to CA Evented Security Market Daily Profile BD\_SCRTY\_MKT\_DAILY\_EVNT
	- vii. Oracle Behavior Detection to CA Evented Security Firm Daily Profiles BD\_SCRTY\_FIRM\_DAILY\_EVNT
	- viii. Oracle Behavior Detection to CA Evented Trade BD\_TRADE\_EVNT
	- ix. Oracle Behavior Detection to CA Evented Customer Account Position BD\_ACCT\_POSN\_ARC
	- x. Oracle KYC To Consolidation Area Party Party Relationship Event BD\_PARTY\_PARTY\_RLSHP\_EVNT
- d. Loading BD Events
	- i. Oracle Behavior Detection to CA Event Suppression BD\_EVENT\_SUPPRESSION
- 8. Add new t2t tasks under the Oracle Behavior Detection Generate Cases (BD Create Case) process. Define the precedence for the newly added t2t tasks.
	- a. t2t\_KDD\_CASE\_EXECUTION
	- b. t2t\_KDD\_CASE\_ORDER
	- c. t2t\_KDD\_CASE\_SCRTY
	- d. t2t\_KDD\_CASE\_TRADE
	- e. t2t\_KDD\_CASE\_ORDR\_EVENT
	- f. t2t\_KDD\_CASE\_SCRTY\_FIRM\_DAILY
- g. t2t\_KDD\_CASE\_SCRTY\_MKT\_DAILY
- h. t2t KDD CASE TRADE EXECUTION EVENT
- i. t2t\_KDD\_CASE\_PARTY\_PARTY\_RLSHP

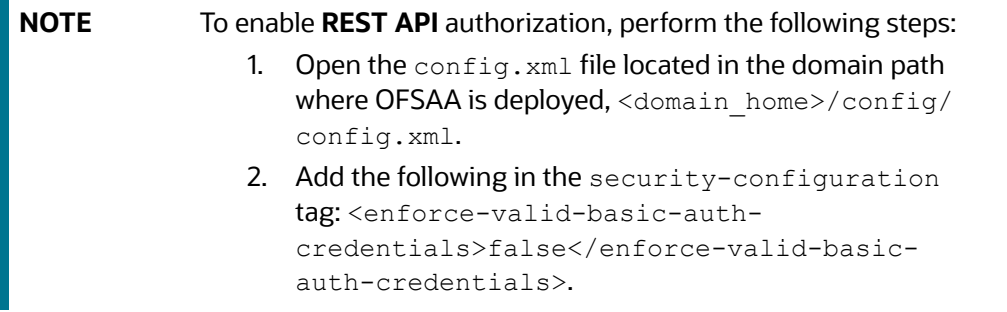

- 9. Navigate to FIC\_HOME/ficweb and run the ant.sh file to build a new EAR/WAR.
- 10. Deploy OFSAA EAR/WAR and restart the *OFSAA App Server* and *Web Server*.
- 11. Execute the following statement in Config Schema:

select count(1) from AAI\_FF\_TAB\_DISPLAY\_FILTERS t where t.n\_set\_id between *1124* and *1128*;

If the result is greater than 0, then save the Case Type from the **Case Designer** screen by unmapping and mapping one of the existing entities.

## <span id="page-13-0"></span>**4 APPENDIX A: Files Modified Due to This Patch**

This chapter describes the files modified due to this Patch.

The following files are modified due to this Patch:

- 27546\_EXEC\_LIST\_DETAILS\_MESSAGES\_EN\_US.sql
- 33932831\_AAI\_DMT\_DEF.sql
- 33932831 FCC DM DEFINITION.sql
- 33932831\_PARTY\_PARTY\_RLSHP\_EVNT.sql
- aai-ecm.js
- AAI\_AOM\_APP\_COMP\_ATTR\_MAPPING\_SUPPRESSION.sql
- AAI\_FF\_CONTROL\_PARAMS.sql
- AAI\_FF\_CONTROL\_PARAMS.sql
- AAI\_FF\_CONTROL\_PROPERTIES.sql
- AAI\_FF\_CONTROL\_PROPERTIES.sql
- AAI\_FF\_FORMS\_B.sql
- AAI\_FF\_FORMS\_B.sql
- AAI\_FF\_FORMS\_CONTAINERS\_B.sql
- AAI\_FF\_FORMS\_CONTAINERS\_B.sql
- AAI\_FF\_FORMS\_CONTAINERS\_TL.sql
- AAI\_FF\_FORMS\_CONTAINERS\_TL.sql
- AAI\_FF\_FORMS\_TL.sql
- AAI\_FF\_FORMS\_TL.sql
- AAI\_FF\_FORM\_CONTROLS\_B.sql
- AAI\_FF\_FORM\_CONTROLS\_B.sql
- AAI\_FF\_FORM\_CONTROLS\_TL.sql
- AAI\_FF\_FORM\_CONTROLS\_TL.sql
- AAI\_FF\_TAB\_DISPLAY\_FILTERS.sql
- aai\_ff\_tab\_display\_filters.sql
- AAI\_FF\_TAB\_DISPLAY\_FILTERS\_6666.sql
- AAI\_FF\_TAB\_DISPLAY\_FILTERS\_8121.sql
- AAI\_FF\_TAB\_GROUPING.sql
- aai\_ff\_tab\_grouping.sql
- AAI\_FF\_TAB\_GROUPING\_6666.sql
- AAI\_FF\_TAB\_GROUPING\_8121.sql
- AAI\_FF\_TAB\_OPERATION\_FILTERS.sql
- aai\_ff\_tab\_operation\_filters.sql
- AAI\_JIT\_PROV.sql
- AAI\_OJFF\_MASKING\_ATTR\_VAL\_MAP\_8121.sql
- AAI\_WF\_ECM\_APPLICATION\_STATUS\_SUPPRESSION.sql
- AAI WF OUTCOME B 8121.sql
- AAI\_WF\_OUTCOME\_TL\_8121.sql
- AAI\_WF\_STATUS\_8121.sql
- AAI\_WF\_STATUS\_B\_8121.sql
- AAI\_WF\_STATUS\_TL\_8121.sql
- BD\_ACCT\_POSN\_PROCESS.sql
- $\bullet$  BD EVENT SUPPRESSION PROCESS.sql
- $\bullet$  BD ISSUER PROCESS.sql
- BD\_ORDR\_EVENT\_PORCESS.SQL
- BD\_ORG\_PROCESS.sql
- BD\_SCRTY\_PORCESS.sql
- $\bullet$  BD TRADE PROCESS.sql
- caseAction.js
- caseAssign.js
- caseContext.js
- caseDesigner.html
- caseDesigner.js
- caseDetailsFlyout.js
- CASE\_CASETYPE\_ACTION\_MAP\_SEQ\_8121.sql
- case mgmt.jar
- cmSolution.js
- CM\_CS\_ALERT\_LOOKUP\_SEQ.sql
- $\bullet$  CM FCC SUPPRESSION ACTION.sql
- CM\_FCC\_SUPPRESSION\_SEQ.sql
- CM\_Questionnaire.jsp
- $\bullet$  CM SEQUENCES SCRTY.SQL
- $\bullet$  CM web.append.xml
- Correlation.jar
- createCase.js
- createEvent.js
- createOrder.html
- createOrder.js
- CREATE\_CM\_TF\_ESC\_ALERT\_LOOKUP\_SEQ.SQL
- create\_dim\_tf\_msg\_type.sql
- create\_fcc\_san\_std\_cmnts\_dim.sql
- create fcc san std cmnts tl.sql
- $\bullet$  CREATE FCC TF ESC ALERTS.SQL
- CREATE\_FCC\_TF\_ESC\_ALERT\_CASE\_MAP.SQL
- CREATE\_FCC\_TF\_ESC\_ALERT\_LOOKUP.SQL
- **•** CREATE FCC TF ESC AL EVENTS.SQL
- create\_fcc\_tf\_esc\_al\_msg\_tgs.sql
- create\_fcc\_tf\_esc\_al\_std\_cmnts\_map.sql
- CSSMS\_FUNCTION\_MAST\_PACK\_8121.sql
- CSSMS\_GROUP\_MAST\_PACK\_8121.sql
- CSSMS\_GROUP\_ROLE\_MAP\_PACK\_8121.sql
- CSSMS\_GRP\_ROLE\_MAP\_UNAUTH\_PACK\_8121.sql
- CSSMS\_PACK\_TABLE\_ENTRIES\_JIT.sql
- $\bullet$  CSSMS ROLE FUNCTION MAP PACK 8121.sql
- CSSMS\_ROLE\_MAST\_PACK\_8121.sql
- $\bullet$  CSSMS USRGRP DSN UNAUTH PACK 8121.sql
- $\bullet$  CSSMS USR GROUP DSN MAP PACK 8121.sql
- $\bullet$  DM t2t KDD CASE EXECUTION.sql
- DM\_t2t\_KDD\_CASE\_ORDR.sql
- DM\_t2t\_KDD\_CASE\_ORDR\_EVENT.sql
- $\bullet$  DM t2t KDD CASE SCRTY.sql
- $\bullet$  DM t2t KDD CASE SCRTY FIRM DAILY.sql
- $\bullet$  DM t2t KDD CASE SCRTY MKT DAILY.sql
- DM\_t2t\_KDD\_CASE\_TRADE\_1.sql
- $\bullet$  DM t2t KDD CASE TRADE EXECUTION EVENT.sql
- ecmAddNarrativePopoutButton.js
- ecmDesignateTP.js
- ecmEscCustomerScreening.html
- ecmEscCustomerScreening.js
- ecmEscExternalEntityScreening.html
- ecmEscExternalEntityScreening.js
- ecmEscRealTimeScreening.html
- ecmEscRealTimeScreening.js
- ecmExecution.html
- ecmExecution.js
- ecmFileBrowser.js
- ecmShowEmail.js
- ecmShowEmailEvent.js
- ecmSolution.js
- ecmSupAction.html
- ecmSupAction.js
- ecmSupAdmin.html
- ecmSupAdmin.js
- ecmSupDetails.html
- ecmSupDetails.js
- ecmTPAdmin.html
- ecmTPAdmin.js
- ecmTPDetails.js
- ECM\_ESC\_L2\_8121.sql
- ECM\_ESC\_L2\_8121.sql
- ECM\_ESC\_PEP\_EDD\_L2\_8121.sql
- ECM\_ESC\_PEP\_EDD\_L2\_8121.sql
- $\bullet$  ECM FUNCTION ENTRIES SUPPRESSION.sql
- ECM\_MENU\_APP\_INSERT\_SUPPRESSION.sql
- ECM\_MENU\_APP\_INSERT\_TRUSTEDPAIR.sql
- Escalated\_CustomerScreeningTab.sql
- Escalated\_ExternalEntityScreeningTab.sql
- Escalated\_RealTimeScreeningTab.sql
- eventAuditHistoryDetails.js
- eventCustomerAccountPosition.html
- eventCustomerAccountPosition.js
- eventEmployee.html
- eventEmployee.js
- eventEquityMutualSecurity.html
- eventEquityMutualSecurity.js
- eventEvidenceAttachment.js
- eventEvidenceAttachmentDetails.js
- eventEvidenceDetails.js
- eventFixedIncomeSecurity.html
- eventFixedIncomeSecurity.js
- eventOptionFutureSecurity.html
- eventOptionFutureSecurity.js
- eventOrder.html
- eventOrder.js
- eventPreferredSecurity.html
- eventPreferredSecurity.js
- eventRelationship.js
- eventSecurity.html
- eventSecurity.js
- Event\_resource.properties
- Execution\_Order\_8121.txt
- Functions/CM/Execution\_Order\_8121.txt
- Execution\_Order\_8121.txt
- Execution\_Order\_8121.txt
- Execution\_Order\_8121.txt
- Execution\_Order\_8121.txt
- Execution\_Order\_8121.txt
- fccGrid.html
- FCC\_CASETYPE\_EVENT\_STATUS\_MAP.sql
- fcc\_casetype\_event\_status\_map.sql
- FCC\_CORRELATION\_CASE\_TYPE\_MAP.sql
- $\bullet$  FCC CORRELATION RULE.sql
- fcc\_dm\_definition\_64.sql
- fcc\_dm\_definition\_acct\_posn.sql
- fcc\_dm\_definition\_ecm\_tbaml.sql
- FCC\_DM\_DEFINITION\_exctn.sql
- $\bullet$  FCC DM DEFINITION ISSUER.sql
- $\bullet$  FCC DM DEFINITION ORDR.sql
- $\bullet$  fcc dm definition org.sql
- $\bullet$  FCC DM DEFINITION SCRTY.sql
- $\bullet$  FCC DM DEFINITION TRADE.sql
- fcc\_dm\_field\_mapping\_883.sql
- fcc\_dm\_field\_mapping\_884.sql
- fcc\_dm\_field\_mapping\_885.sql
- FCC\_DM\_FIELD\_MAPPING\_913.sql
- fcc\_dm\_field\_mapping\_acct\_posn.sql
- FCC\_DM\_FIELD\_MAPPING\_ORDR.sql
- Fcc\_Dm\_Field\_Mapping\_org.sql
- FCC\_DM\_FIELD\_MAPPING\_SCRTY.sql
- FCC\_DM\_FIELD\_MAPPING\_TRADE.sql
- fcc\_dm\_suppression.sql
- fcc\_event\_status\_b.sql
- FCC\_EVENT\_STATUS\_SUPPRESSION.sql
- $\bullet$  FCC EVENT STATUS TL.sql
- FCC\_PARTY\_PARTY\_RLSHP\_UniqueKeys.sql
- $\bullet$  FCC RT EVENTTYPE PTC.sql
- FCC\_RT\_EVENTTYPE\_PTC\_QUERIES.sql
- FCC\_RT\_EVENT\_ENTITY\_TABLES.sql
- FCC\_RT\_EVENT\_ENTITY\_TABLES\_COL.sql
- FCC\_RT\_EVNTTYP\_CORRELATION\_MAP.sql
- fcc\_san\_std\_cmnts\_dim.sql
- fcc\_san\_std\_cmnts\_tl.sql
- FCC\_SCENARIO\_MASTER\_8121.sql
- FCC\_SUP\_ACTION\_FIELD\_MAP\_SUPPRESSION.sql
- FCC\_TP\_ACTION\_SUPPRESSION.sql
- $\bullet$  FCC TP STATUS SUPPRESSION.sql
- FCC\_UI\_MODULE\_CONF\_24813.sql
- FCC\_UI\_MODULE\_CONF\_8121.sql
- $\bullet$  FCC UI MODULE CONF SUPPRESSION.sql
- **•** FCC UI RULES ENTRIES SUPPRESSION.sql
- FCC\_UI\_RULE\_OUTCOME\_8121.sql
- FCC\_ZCS\_ALERT\_TYPE.sql
- $\bullet$  FCC ZCS SCREENING MODE.sql
- FN\_FCC\_ECM\_JIT\_DIS\_USR.sql
- FN\_FCC\_ECM\_JIT\_SYNCH.sql
- $\bullet$  FN GETCASEIDSLIST.sql
- F\_FCC\_BATCH\_RUN.sql
- $\bullet$  H\$KDD CASE CUSTOMERS.sql
- $\bullet$  INSERT INFODOM PATCHES.sql
- KDD\_ACTION\_34037245.sql
- KDD\_ACTION\_34048509.sql
- KDD\_ACTION\_8121.sql
- KDD\_ACTION\_SUPPRESSION.sql
- KDD\_ACTION\_TL\_8121.sql
- $\bullet$  KDD CASECLASS.sql
- KDD\_CASECLASS\_8121.sql
- KDD\_CASEENTITY\_MASTER.sql
- KDD\_CASEENTITY\_MASTER.sql
- KDD\_CASEENTITY\_MASTER\_TL.sql
- kdd caseentity master tl.sql
- KDD\_CASEENTITY\_TABLES\_8121.sql
- KDD\_CASEENTITY\_TAB\_MAP.sql
- kdd caseentity tab map.sql
- kdd casetype action map.sql
- kdd casetype action map.sql
- KDD\_CASETYPE\_ATTRBT\_MAP.sql
- KDD\_CASETYPE\_ATTRBT\_MAP\_8121.sql
- KDD\_CASETYPE\_ATTRBT\_MAP\_8121.sql
- KDD\_CASETYPE\_ENTITY\_MAP.sql
- KDD\_CASETYPE\_ENTITY\_MAP.sql
- KDD\_CASETYPE\_ENTITY\_MAP\_8121.sql
- KDD\_CASETYPE\_ENTITY\_MAP\_8121.sql
- KDD\_CASETYPE\_TABGRP\_MAP.sql
- kdd casetype tabgrp map.sql
- KDD\_CASETYPE\_TABGRP\_MAP\_8121.sql
- KDD\_CASETYPE\_WORKFLOW\_MAP\_8121.sql
- KDD\_CASETYPE\_WORKFLOW\_MAP\_8121.sql
- $\bullet$  KDD CASE TYPE SUBTYPE.sql
- KDD\_CASE\_TYPE\_SUBTYPE.sql
- KDD\_CASE\_TYPE\_SUBTYPE\_8121.sql
- KDD\_CASE\_TYPE\_SUBTYPE\_TL\_8121.sql
- KDD\_CASE\_TYPE\_SUBTYPE\_TL\_8121.sql
- $\bullet$  KDD CMMNT SUPPRESSION.sql
- KDD\_CODE\_SET\_TRNLN\_19627.sql
- KDD\_CODE\_SET\_TRNLN\_CRR\_POP.sql
- KDD\_CODE\_SET\_TRNLN\_SUPPRESSION.sql
- KDD\_INSTALL\_PARAM\_8121.sql
- KDD\_INSTALL\_PARAM\_SUPPRESSION.sql
- KDD\_ROLE\_ACTION\_MAP\_8121.sql
- KDD\_STATUS\_8121.sql
- KDD\_STATUS\_ACTION\_MAP\_8121.sql
- KDD\_STATUS\_TL\_8121.sql
- listOfSecurities.html
- **·** listOfSecurities.js
- listOfTrades.html
- listOfTrades.js
- $\bullet$  MESSAGES EN US 8121.sql
- $\bullet$  MESSAGES EN US SUPPRESSION.sql
- ofsa object application map exctn.sql
- OFS\_ECM\_SANC\_8121.sql
- $\bullet$  OFS NGECM.css
- OFS\_NGECM\_newwave.css
- $\bullet$  OJF CM ACCT BLCON.sql
- $\bullet$  OJF CM ACCT BLEQTY.sql
- $\bullet$  OJF CM ACCT BLNCE.sql
- OJF\_CM\_ACC\_ADC.sql
- $\bullet$  OJF CM ALERTED PARTY.sql
- $\bullet$  OJF CM ALERT LINKAD.sql
- $\bullet$  OJF CM ALT SECURITY.sql
- $\bullet$  OJF CM AVERTED LOSS.sql
- $\bullet$  OJF CM AVERTED LOSSP.sql
- $\bullet$  OJF CM CASE CONTEXTN.sql
- $\bullet$  OJF CM CASE LINKAD.sql
- $\bullet$  OJF CM CASE SEARCHP.sql
- $\bullet$  OJF CM CREATE EVENT OJET.sql
- $\bullet$  OJF CM CUST DTLA.sql
- OJF\_CM\_CUST\_DTLC.sql
- $\bullet$  OJF CM EMPLY DTL.sql
- $\bullet$  OJF CM EMP GRIDS.sql
- $\bullet$  OJF CM EVENT AUDIT HISTORY TAB.sql
- $\bullet$  OJF CM EVENT EVIDENCE TAB.sql
- $\bullet$  OJF CM EVENT SEARCH OJET.sql
- $\bullet$  OJF CM EXECUTION OJET.sql
- $\bullet$  OJF CM HOUSEHLD DTL.sql
- $\bullet$  OJF CM INVST ADVSDTL.sql
- $\bullet$  OJF CM LINK GRD.sql
- $\bullet$  OJF CM ORDER OJET.sql
- $\bullet$  OJF CM POTENTIAL LOSS.sql
- $\bullet$  OJF CM POTENTIAL LOSSP.sql
- $\bullet$  OJF CM RECOVERY.sql
- $\bullet$  OJF CM RECOVERYP.sql
- OJF\_CM\_REG\_REP\_OJET.sql
- $\bullet$  OJF CM RELATION COMM.sql
- $\bullet$  OJF CM RLT CASES.sql
- $\bullet$  OJF CM SET\_EVNT\_OJET.sql
- $\bullet$  OJF CM SUP ADMN OJET.sql
- OJF\_CM\_Sup\_FD\_Ac.sql
- $\bullet$  OJF CM Sup FD Cu.sql
- $\bullet$  OJF CM Sup FD Emp.sql
- $\bullet$  OJF CM Sup FD HH.sql
- $\bullet$  OJF CM TRADE OJET.sql
- OJF\_CM\_TRX\_BOT\_LINK.sql
- $\bullet$  OJF CM TRX EFT LINKR.sql
- $\bullet$  OJF CM TRX GRIDS.sql
- $\bullet$  OJF CM TRX MIT LINK.sql
- $\bullet$  OJF CS1 Ad AccATM AC.sql
- OJF\_CS1\_ALERT\_GD.sql
- $\bullet$  OJF CS1 ENTITY GRIDS.sql
- PARTY\_PARTY\_RLSHP\_SKEY.sql
- PKG CM ACTIONS.sql
- PKG\_CM\_ACTIONS\_BODY.sql
- PKG CM HISTORY.sql
- PKG\_CM\_HISTORY\_BODY.sql
- PKG\_CM\_NETVIS.sql
- PKG CM NETVIS BODY.sql
- PKG CM TABS.sql
- PKG\_CM\_TABS\_BODY.sql
- PKG CORRELATION.sql
- $\bullet$  PKG CORRELATION BODY.sql
- PKG\_POPULATE\_ADDITIONAL\_INFO.sql
- PKG\_POPULATE\_ADDTIONAL\_INFO\_BODY.sql
- PLC\_FCC\_ECM\_JIT\_DIS\_USR.sql
- PLC FCC ECM JIT SYNCH.sql
- PLC F FCC BATCH RUN.sql
- $\bullet$  PMF ECM SUPPRESSION.sql
- pr2\_object\_tl\_exctn.sql
- pr2\_object\_trace\_exctn.sql
- pr2\_process\_b\_exctn.sql
- pr2\_process\_task\_exctn.sql
- pr2\_process\_task\_parameter\_exctn.sql
- P\_FCC\_ECM\_JIT\_DIS\_USR.sql
- P\_FCC\_ECM\_JIT\_SEC\_MAP.sql
- P\_FCC\_ECM\_JIT\_SYNCH.sql
- registeredRepresentative.html
- registeredRepresentative.js
- researchAccount.js
- researchCustomer.html
- researchCustomer.js
- researchEntity.js
- researchExternalEntity.js
- RltcaseContext.js
- searchCase.html
- searchCase.js
- searchEvent.js
- setEvent.html
- **•** setEvent.js
- SuppressionExpiry.sh
- $\bullet$  SUPPRESSION TABLES.sql
- TFEvents.html
- **•** TFEvents.js
- TFL2Service.jar
- **•** TF FCC CORRELATION CASE TYPE MAP.sql
- $\bullet$  TF FCC CORRELATION RULE.sql
- $\bullet$  TF FCC RT EVENTTYPE PTC.sql
- **•** TF\_FCC\_RT\_EVENTTYPE\_PTC\_QUERIES.sql
- $\bullet$  TF FCC RT EVENT ENTITY TABLES.sql
- $\bullet$  TF FCC RT EVENT ENTITY TABLES COL.sql
- **•** TF\_FCC\_RT\_EVNTTYP\_CORRELATION\_MAP.sql

## <span id="page-23-0"></span>**OFSAA Support Contact Details**

Raise a Service Request (SR) in [My Oracle Support \(MOS\) f](https://support.oracle.com/)or queries related to OFSAA applications.

## <span id="page-24-0"></span>**Send Us Your Comments**

Oracle welcomes your comments and suggestions on the quality and usefulness of this publication. Your input is an important part of the information used for revision.

- Did you find any errors?
- Is the information clearly presented?
- Do you need more information? If so, where?
- Are the examples correct? Do you need more examples?
- What features did you like most about this manual?

If you find any errors or have any other suggestions for improvement, indicate the title and part number of the documentation along with the chapter/section/page number (if available) and contact the Oracle Support.

Before sending us your comments, you might like to ensure that you have the latest version of the document wherein any of your concerns have already been addressed. You can access My Oracle Support site which has all the revised/recently released documents.